## System Abend SOC2 using the RACF Stage 2 Security Exit

In the CONNECT:Direct for VM/ESA Administration Guide, page 3-38 (Exit Implementation in the RACF Environment), an additional step needs to be added between Steps 5 and 6.

That step is: STEP 5a --- Permit the DTF to use Diagnose Code A0

The Stage 2 security exit uses CP diagnose code A0. DIAG0A0 has a privilege class of ANY until RACF is installed and then RACF adds an additional subcode value of 04 and controls the use of it. Therefore a PERMIT must be granted in order for CONNECT:Direct to make use of it. If not, an Abend S0C2 (Privileged Operation Exception) will occur.

To enable CONNECT:Direct to use Diagnose A0, enter the RACF Administrator command:

PERMIT DIAG0A0.VALIDATE CLASS(VMCMD) ID(dtf\_userid) ACCESS(READ)

Applicable Release: CONNECT:Direct for VM/ESA (Any release)

(The VM machine name of your CONNECT:Direct DTF userid should be substituted for dtf userid. If you are using the Shared File System server facility, that userid does NOT need this PERMIT.)

BM 08/25/98

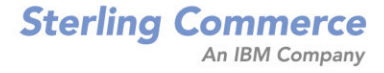